## abb

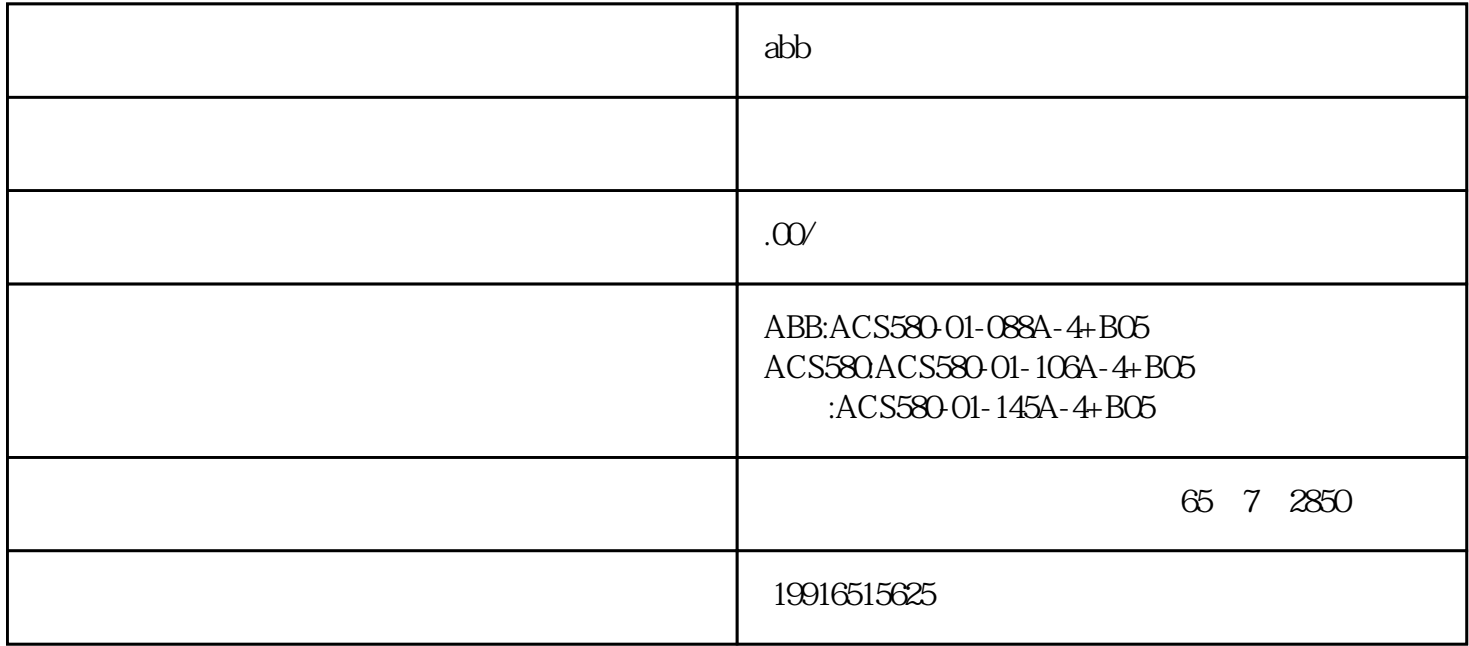

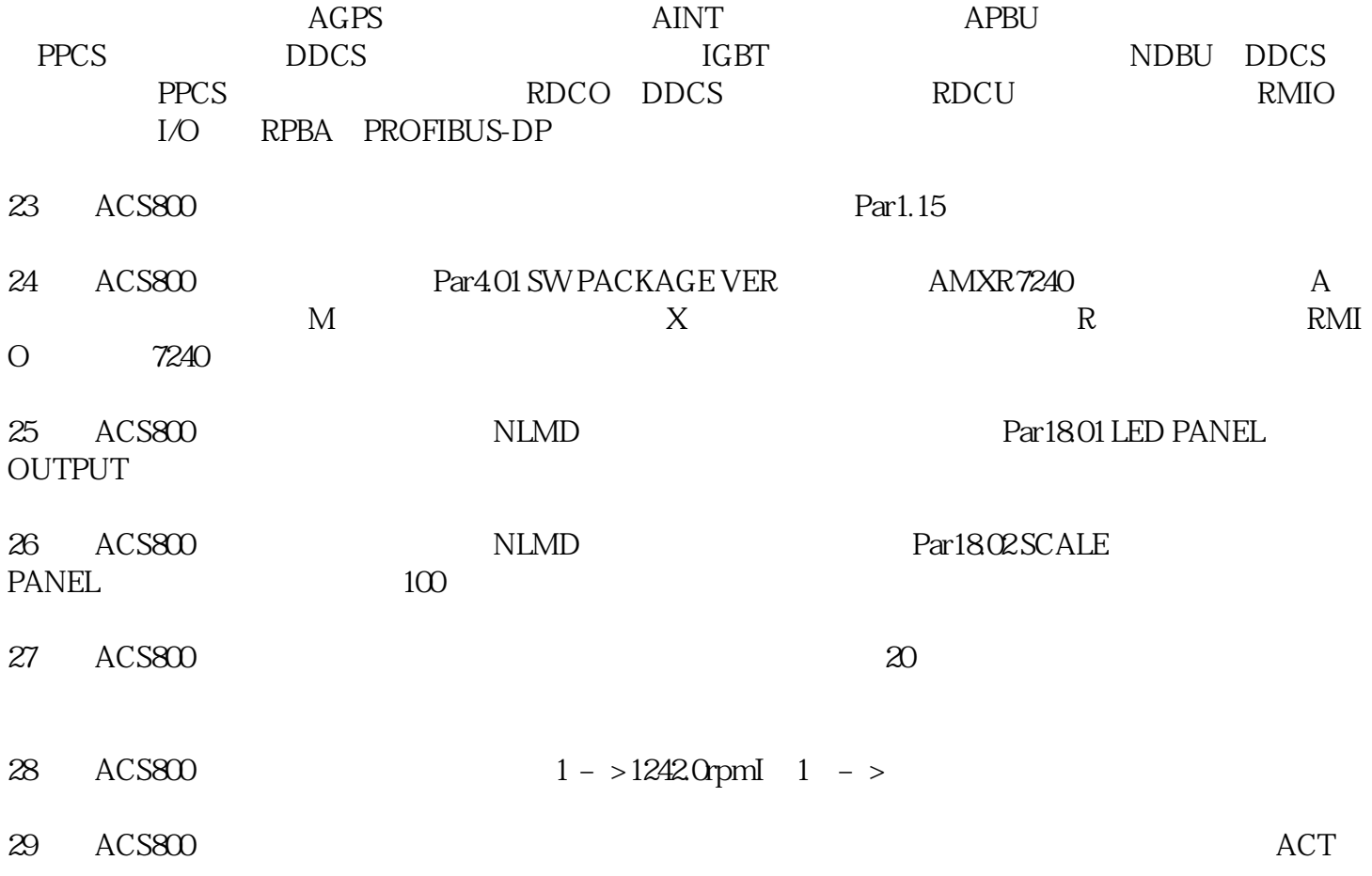